Соловьёв Сергей Владимирович

Подписано цифровой подписью: Соловьёв Сергей Владимирович<br>DN: с=RU, st=Тамбовская область, l=Miнчуринск, title=проректор по учебно-воспитательной работе и молодежной<br>ОБРАЗОВАНИЯ "MIV-VPИHCKIVЙ ГОСУДАРСТВЕННОЕ БЮДЖЕТНОЕ ОБ security@mgau.ru, givenName=Сергей Владимирович, sn=Соловьёв, cn=Соловьёв Сергей Владимирович<br>Дата: 2023.08.06 18:11:53 +03'00'

### ФЕДЕРАЛЬНОЕ ГОСУДАРСТВЕННОЕ БЮДЖЕТНОЕ ОБРАЗОВАТЕЛЬНОЕ УЧРЕЖДЕНИЕ ВЫСШЕГО ОБРАЗОВАНИЯ «МИЧУРИНСКИЙ ГОСУДАРСТВЕННЫЙ АГРАРНЫЙ УНИВЕРСИТЕТ» Кафедра агроинженерии и электроэнергетики

УТВЕРЖДЕНА решением учебно-методического совета университета (протокол от 22 июня 2023 г. № 10)

УТВЕРЖДАЮ Председатель учебно-методического совета университета С.В. Соловьѐв «22» июня 2023 г.

# **РАБОЧАЯ ПРОГРАММА ДИСЦИПЛИНЫ (МОДУЛЯ)**

# **СОВРЕМЕННЫЕ ТЕХНОЛОГИИ И ТЕХНИЧЕСКИЕ СРЕДСТВА ТОЧНОГО ЗЕМЛЕДЕЛИЯ**

Направление подготовки 35.04.06 Агроинженерия Направленность (профиль) – Технологии и средства механизации сельского хозяйства Квалификация - магистр

Мичуринск – 2023

### **1.Цели и задачи освоения дисциплины**

*Цель дисциплины:* Сформировать представление о приоритетных направлениях развития науки и техники, технологиях производства в агроинженерии, критических технологиях в отрасли АПК. Дать знания по современным направлениям и инновационной сущности развития науки и производства агроинженерии; формирование у обучающихся представление о системе позиционирования, мониторинга урожайности, применяемых приборах и оборудовании, как основных элементах точного земледелия.

Профессиональная деятельность выпускников, освоивших программу магистратуры по направлению подготовки 35.04.06 Агроинженерия направленность (профиль) Технологии и средства механизации сельского хозяйства, соответствует следующему профессиональному стандарту: профессиональный стандарт "Специалист в области механизации сельского хозяйства", утвержденный приказом Министерства труда и социальной защиты Российской Федерации от 21 мая 2014 г. N 340н (зарегистрирован Министерством юстиции Российской Федерации 6 июня 2014 г., регистрационный N 32609), с изменением, внесенным приказом Министерства труда и социальной защиты Российской Федерации от 12 декабря 2016 г. N 727н (зарегистрирован Министерством юстиции Российской Федерации 13 января 2017 г., регистрационный N 45230)

### **2. Место дисциплины в структуре образовательной программы**

Согласно учебному плану по направлению подготовки 35.04.06 Агроинженерия дисциплина "Современные технологии и технические средства точного земледелия" является элективной дисциплиной части (модуль) Б1.В.ДВ.02 (Б1.В.ДВ.02.01)

Курс базируется на дисциплинах:«Компьютерные технологии в науке и образовании», «Технологии и технические средства для переработки отходов сельскохозяйственного производства», «Тенденции развития инженерного обеспечения в сельском хозяйстве». Является базой для таких дисциплин, как: «Технологическое проектирование линий и цехов для переработки сельскохозяйственного сырья», «Оптимизация режимных и конструктивных параметров технологического оборудования» и прохождение производственной практики научно-исследовательской работы, и выполнение и защита выпускной квалификационной работы.

### **3. Планируемые результаты обучения по дисциплине, соотнесенные с планируемыми результатами освоения образовательной программы**

В результате изучения дисциплины обучающийся должен освоить трудовыефункции и действия согласно профессиональному стандарту:

Трудовая функция - Организация работы структурного подразделения по подготовке и эксплуатации сельскохозяйственной техники и оборудования C/04.5

Трудовые действия - Оперативное планирование работ по подготовке и эксплуатации сельскохозяйственной техники в соответствии с технологическими картами производства сельскохозяйственной продукции и условиями работы.

Трудовая функция - Разработка перспективных планов и технологий в области механизации и автоматизации процессов в сельскохозяйственной организации E/01.7

Трудовые действия - Проектирование производственных участков технического обслуживания и ремонта сельскохозяйственной техники

Трудовые действия - Разработка планов модернизации оборудования, технического перевооружения сельскохозяйственной организации, внедрения средств комплексной механизации и автоматизации технологических процессов

Освоение дисциплины направлено на формирование компетенций:

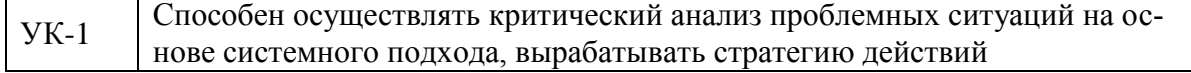

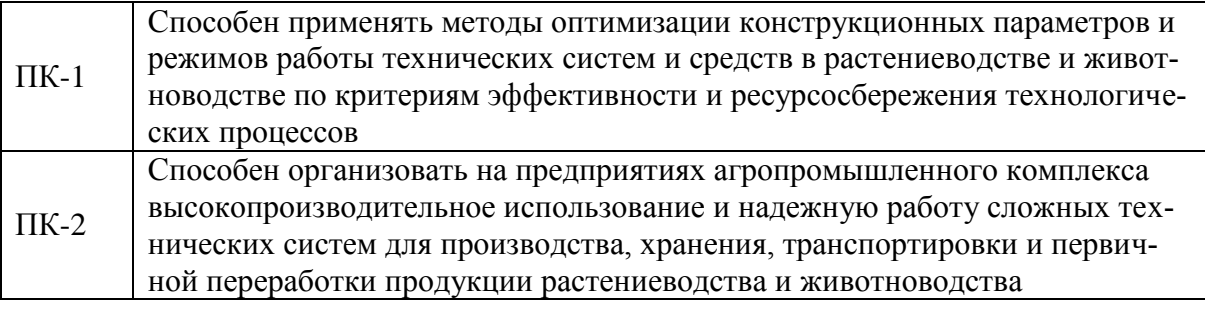

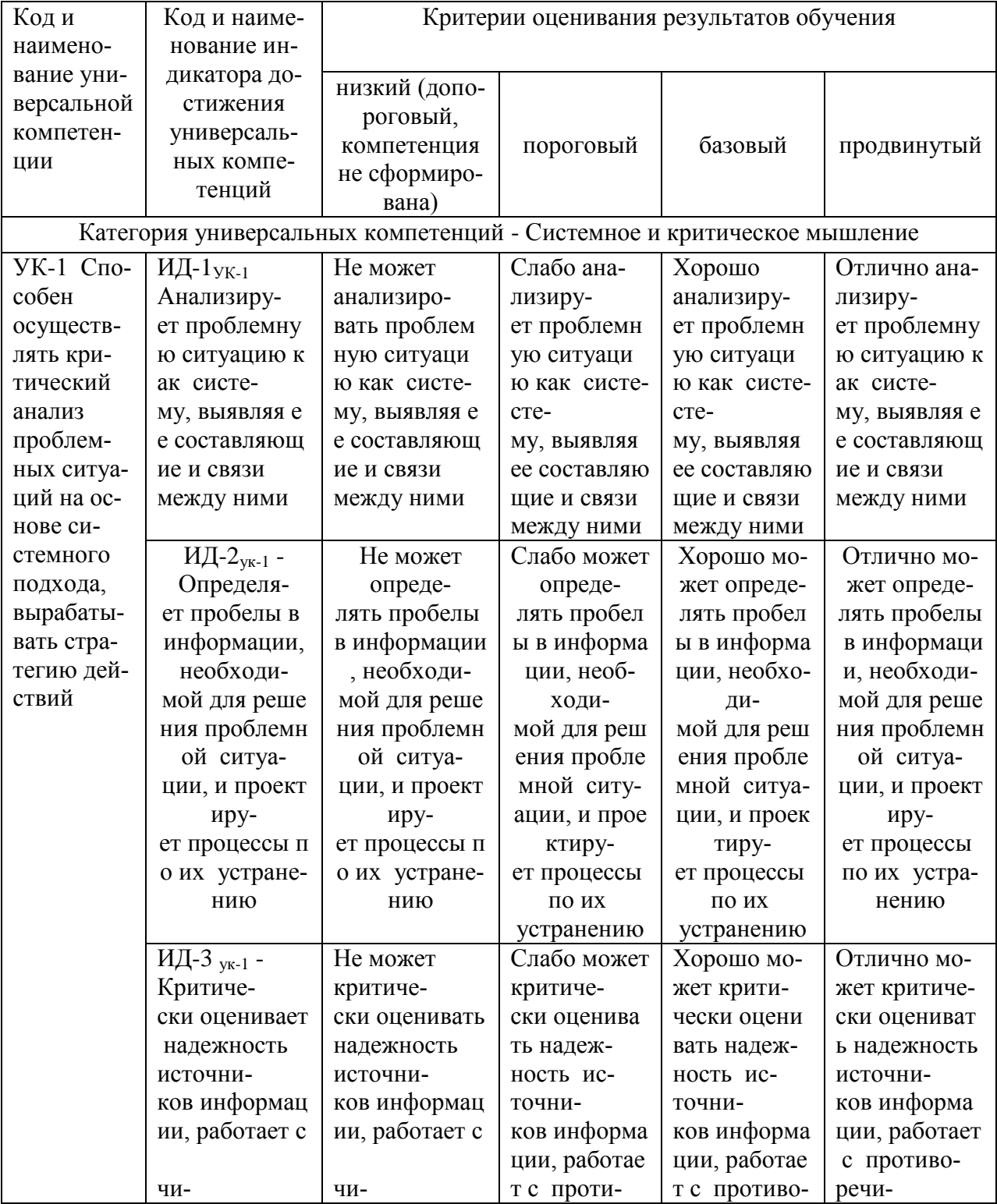

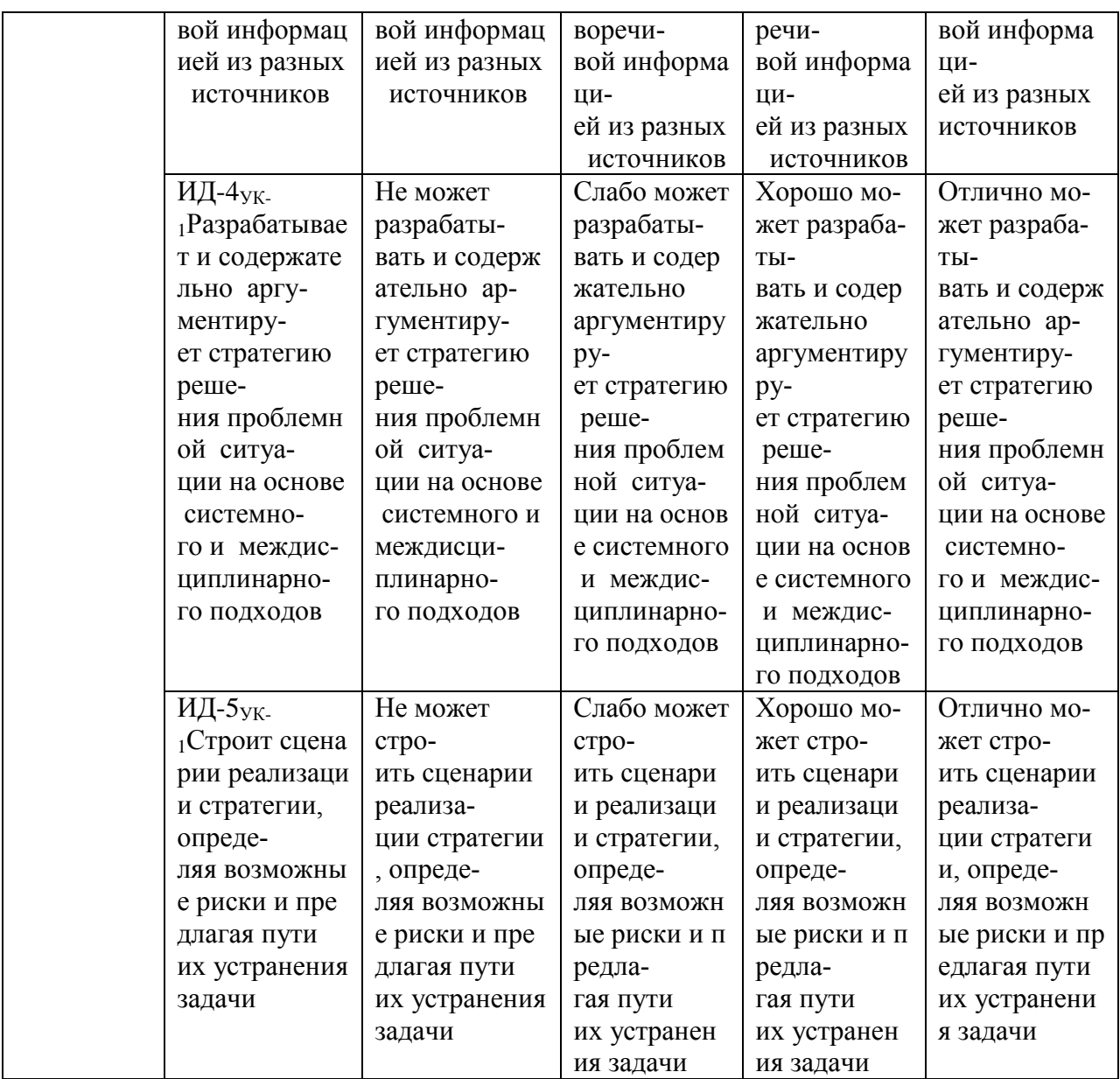

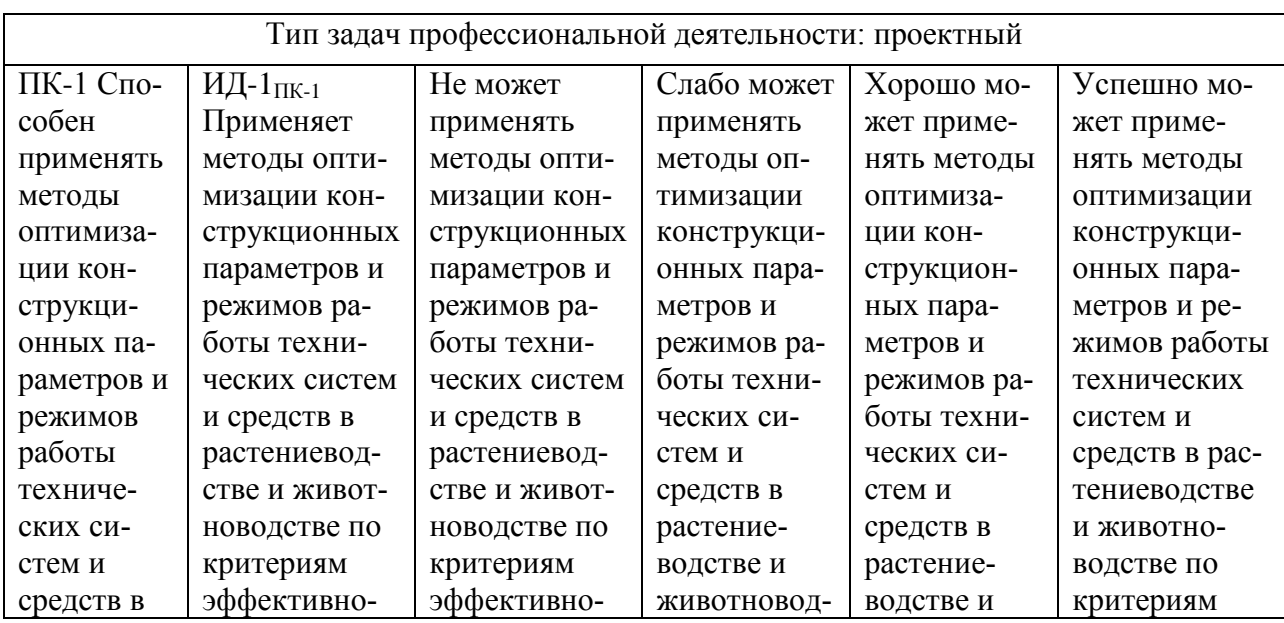

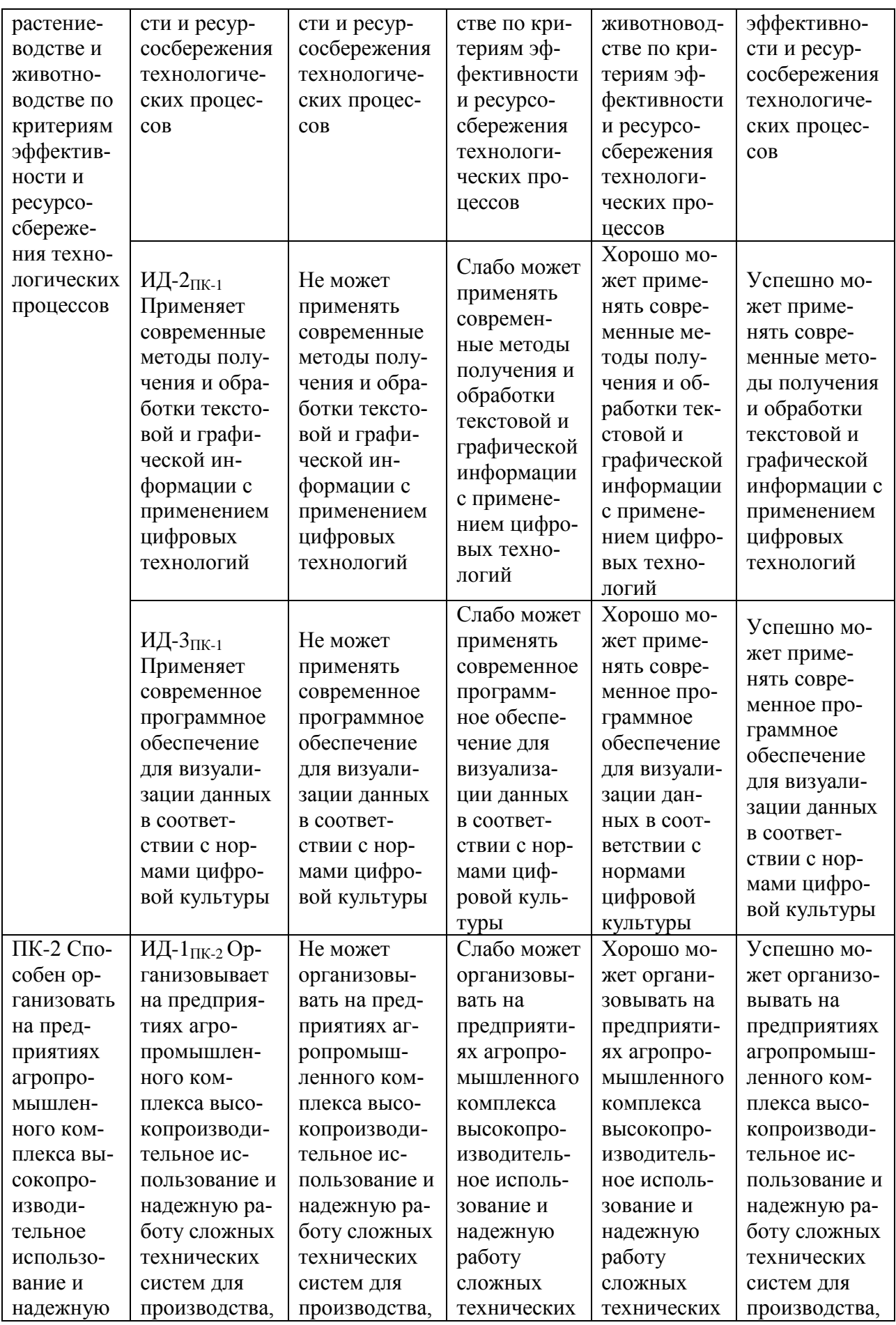

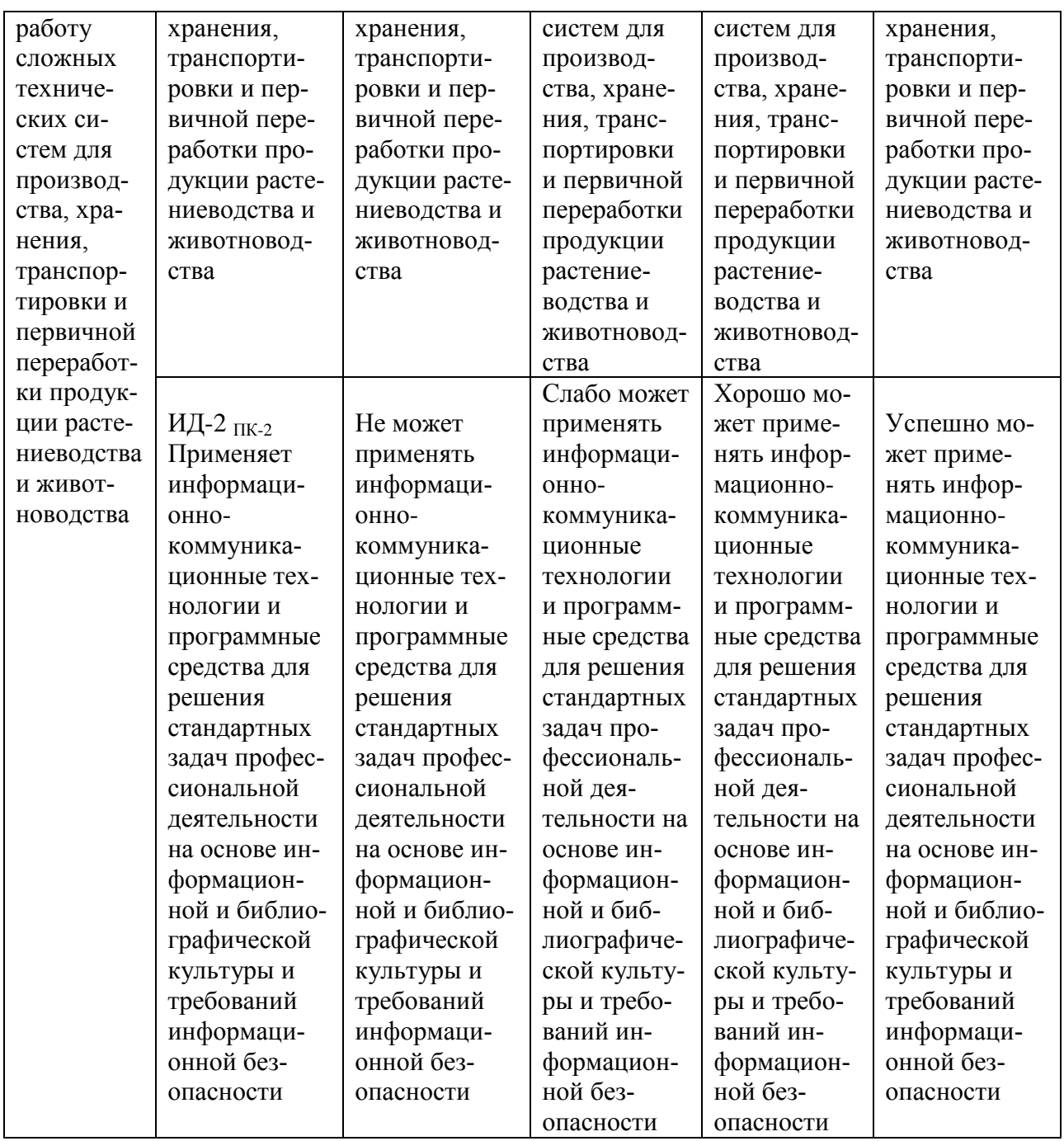

В результате освоения дисциплины обучающийся должен: *Знать:*

- системы и оборудование для точного земледелия;
- информационные технологии точного земледелия.
- *Уметь:*
- уметь работать с оборудование для точного земледелия;
- использовать информационные технологии точного земледелия.

### *Владеть:*

• навыками использования бортовых компьютеров, как средства управления информацией;

• способностью использования информационных технологий точного земледелия.

# 3.1 Матрица соотнесения тем/разделов учебной дисциплины (модуля) и формируемых в них универсальных и профессиональных компетенций

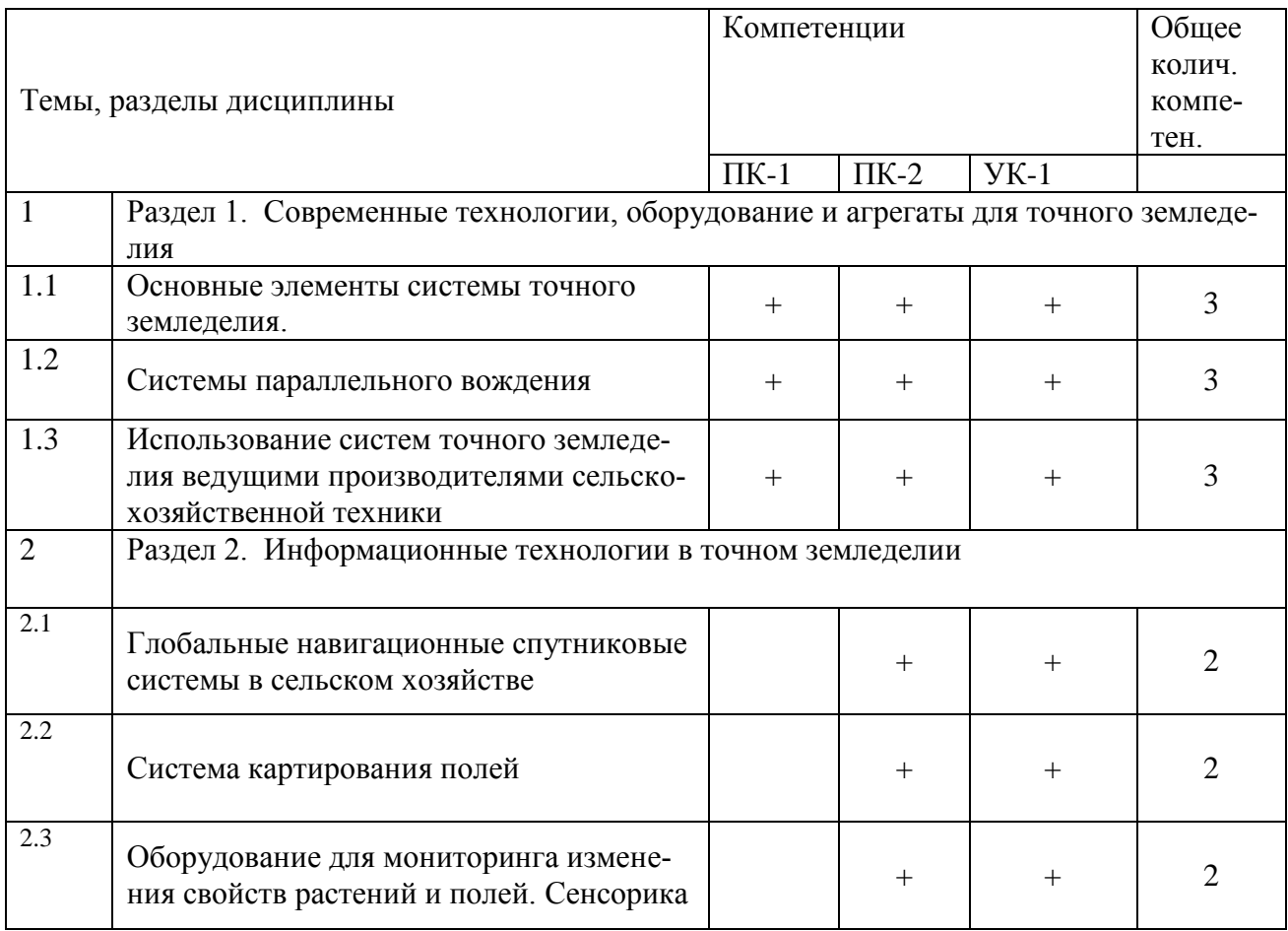

# 4. Структура и содержание дисциплины (модуля)

Общая трудоемкость дисциплины составляет 2 зачетных единиц -72 ак. часов.

### 4.1. Объем дисциплины и виды учебной работы

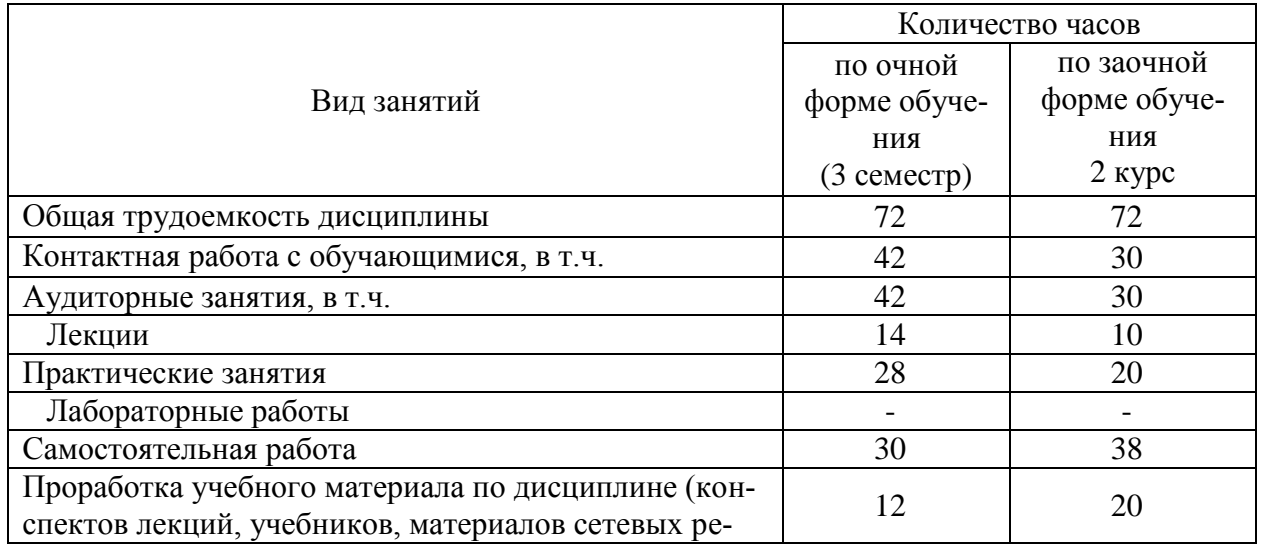

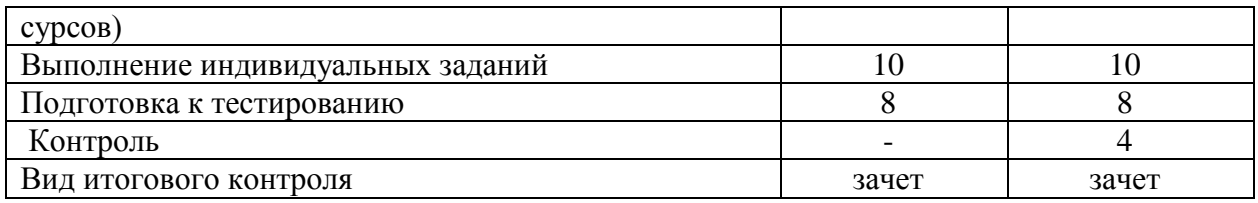

# **4.2. Лекции**

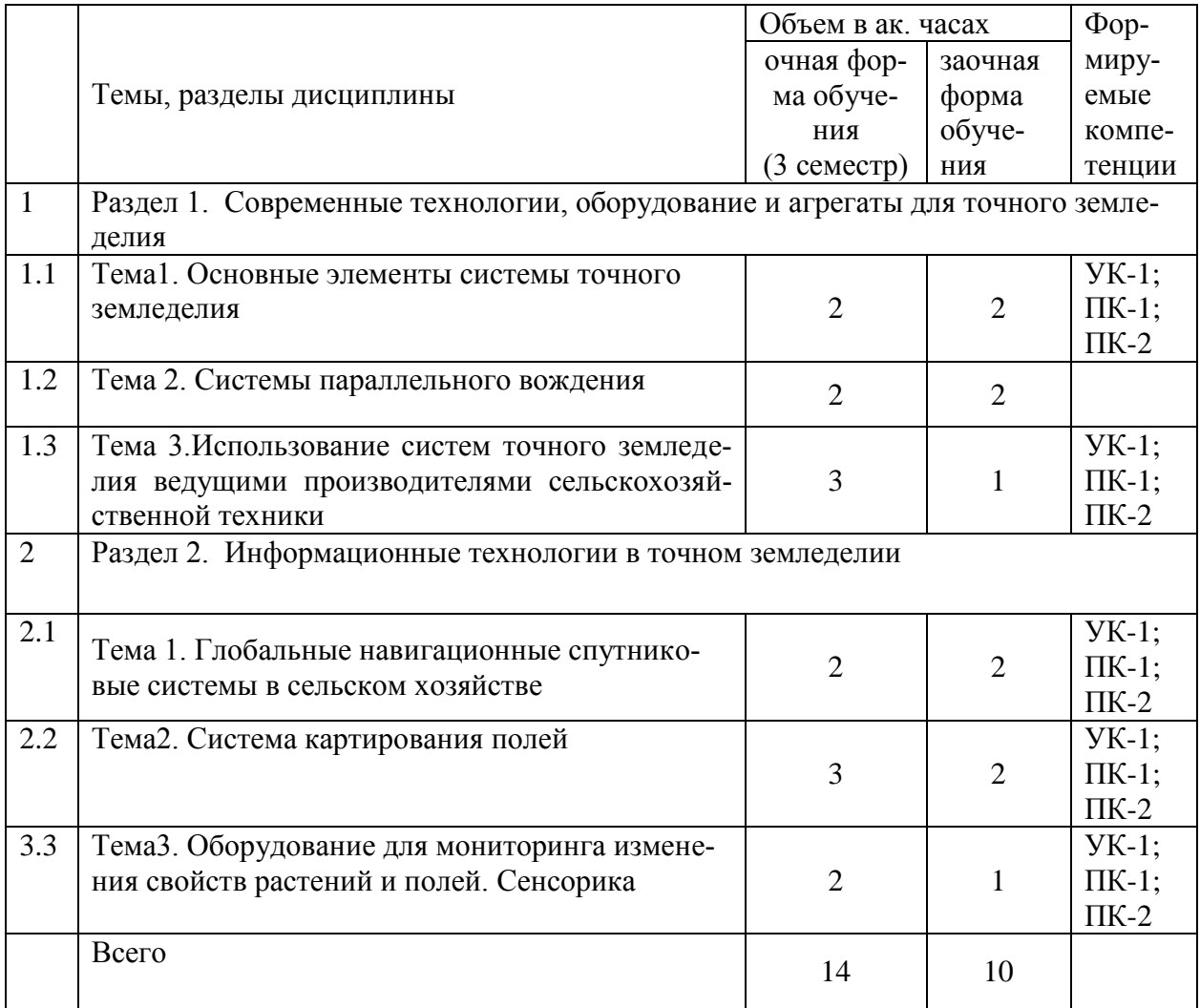

# **4.3 Практические (семинарские) занятия**

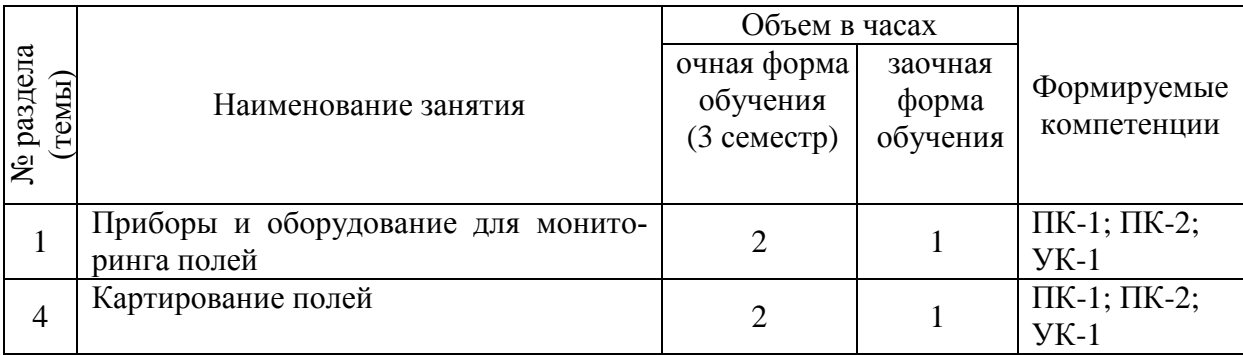

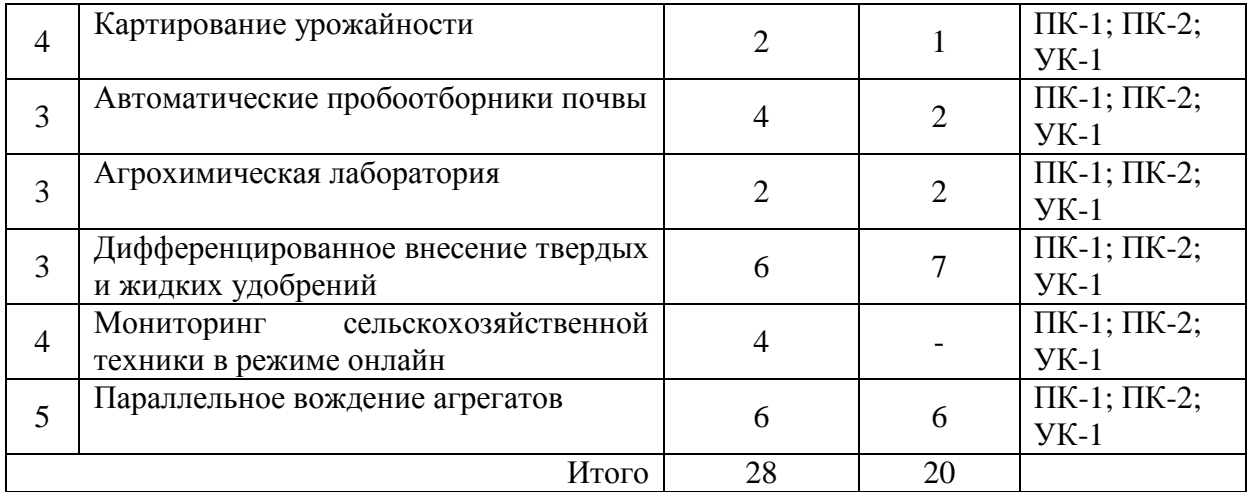

### **4.3. Лабораторные работы**

Не предусмотрены

### **4.4Самостоятельная работа обучающихся**

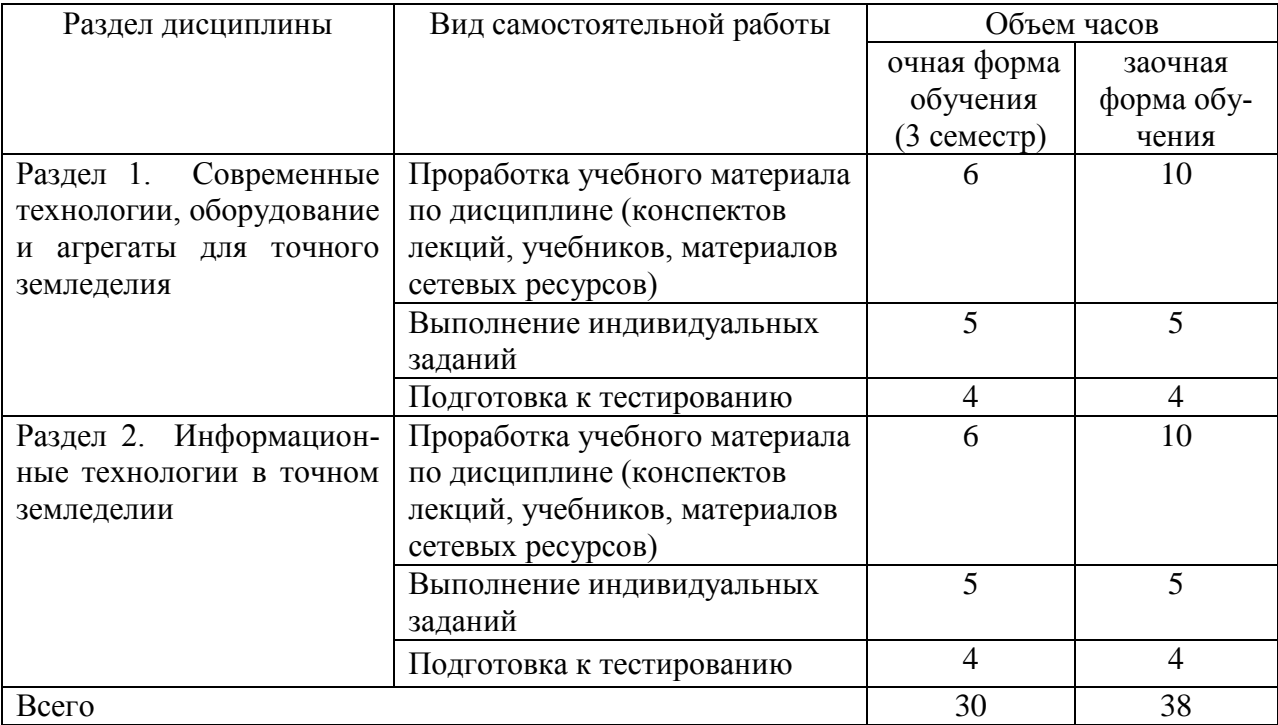

### **4.6 Выполнение контрольной работы обучающимися заочной формы**

Контрольная работа студентов направлена на усвоение теоретического материала, подготовку к практическим и семинарским занятиям, подготовку к контрольным работам, подготовку к текущему и итоговому контролю.

Оформляется в виде рефератов в соответствии с магистерской программой, которые являются основой для составления аналитического раздела магистерской диссертации.

Целью контрольной работы является развитие самостоятельности в решении практических инженерных задач: выполнение аналитической оценки современного уровня и тенденций в развитии агропромышленного комплекса; анализ технологий и технических средств при производстве, хранении и переработке сельскохозяйственной продукции; энергоменеджмент производства сельскохозяйственной продукции; принципы модернизации технологий и технических средств с учетом энергетических, экономических и экологических аспектов. А также систематизация, закрепление и углубление магистрантами знаний по основным вопросам дисциплины:

Тематика и содержание контрольной работы определяется руководителем магистерской программы в соответствии с профилем подготовки. Объем реферата 20-30 страниц текста, сопровождающиеся графическим материалом и рисунками.

### **4.7 Творческое задание**

Цель творческого задания состоит в получении навыков по составлению заявок на выдачу охранных документов.

Задание заключается в составлении заявки на изобретение (полезную модель, промышленный образец, программу для ЭВМ или базу данных – в зависимости от индивидуальных наклонностей обучающегося).

Перечень вопросов, разрабатываемых в задании:

- Оформление заявления.
- Составление описания изобретения.
- Составление формулы изобретения.
- Составление реферата.

Перечень тем рефератов для самостоятельной работы по дисциплине (модулю):

- 1. Интеллектуальные технические средства АПК;
- 2. Машинно-технологическое обеспечение сельского хозяйства;
- 3. Современный дизайн сельскохозяйственных машин;
- 4. Роботизированные системы в сельском хозяйстве;
- 5. Основные элементы системы точного земледелия;
- 6. Глобальные системы позиционирования;
- 7. Географические информационные системы;
- 8. Оценка урожайности;
- 9. Дифференцированное внесение материалов;
- 10. Дистанционное зондирование земли;
- 11. Экономические аспекты технологии точного земледелия;

Программно-приборное обеспечение систем точногоземледелия;

- 12. Системы параллельного вождения;
- 13. Система управления Trimble CFX-750;
- 14. Система управления TrimbleEZ-Guide500;
- 15. Система управления TrimbleEZ-Guide250;
- 16. Система управления Raven Cruizer11;
- 17. Система управления TeeJetMatrixProGS;
- 18. Система управления Agrocom outback s lite;
- 19. Система управления Штурман;
- 20. Система управления EeicamojoMlNl;
- 21. Система управления G6 Farmnavigator;
- 22. Полевые компьютеры;
- 23. Планшетный компьютер Yuma;
- 24. Полевой компьютер SMS Mobile;
- 25. Полевой компьютер Trimble Recon;
- 26. Полевой компьютер AgGPS170;
- 27. Контроллеры TrimbleJunoЗВ и Juno3D;
- 28. Средства измерения, применяемые в уборочных работах;
- 29. Система картирования урожайности для комбайнов Claas;

30. Система картирования урожайности для зерноуборочного комбайна Eexion540 и программы Agro-MapStart;

- 31. Система картирования урожайности для комбайнов JohnDeere;
- 32. Агрохимический анализ почв;
- 33. Дифференцированные технологии;
- 34. Двухэтапные технологии;
- 35. Отбор проб почвы;
- 36. Дифференцированная обработка почвы;
- 37. Дифференцированное по площади внесение основного удобрения;
- 38. Дифференцированный по площади посев;
- 39. Дифференцированное внесение гербицидов и фунгицидов;
- 40. Одноэтапные технологии;
- 41. Дифференцированное по площади внесение азотных удобрений;
- 42. Дифференцированное внесение регуляторов роста;
- 43. Дифференцированное определение качества убираемого урожая;
- 44. Дифференцированное управление посевами;
- 45. Составление цифровых карт и планирование урожайности;
- 46. Основы сенсорики;
- 47. Датчики для определения свойств почвы;
- 48. Датчики для измерения свойств растений и травостоев;
- 49. Использование систем точного земледелия ведущими производителями сельскохозяйственной техники;
- 50. Опыт применения систем точного земледелия.

### **4.7Содержание разделов дисциплины**

- 1. Основные элементы системы точного земледелия.
- 2. Глобальные навигационные спутниковые системы в сельском хозяйстве
- 3. Оборудование для мониторинга изменения свойств растений и полей. Сенсорика
- 4. Система картирования полей
- 5. Системы параллельного вождения

Система управления Trimble CFX-750;Система управления Trimble EZ-Guide 500; Система управления Trimble EZ-Guide 250; Система управления RavenCruizer 11; Система управления TeeJetMatrixPro GS; Система управления Agrocomoutback s lite; Система управления Штурман; Система управления EeicamojoMlNl;. Система управления G6 Farmnavigator;

6. Использование систем точного земледелия ведущими производителями сельскохозяйственной техники

### **5 Образовательные технологии**

При изучении дисциплины используется инновационная образовательная технология на основе интеграции компетентностного и личностно-ориентированного подходов с элементами традиционного лекционно-семинарского и квазипрофессионального обучения с использованием интерактивных форм проведения занятий, исследовательской проектной деятельности и мультимедийных учебных материалов

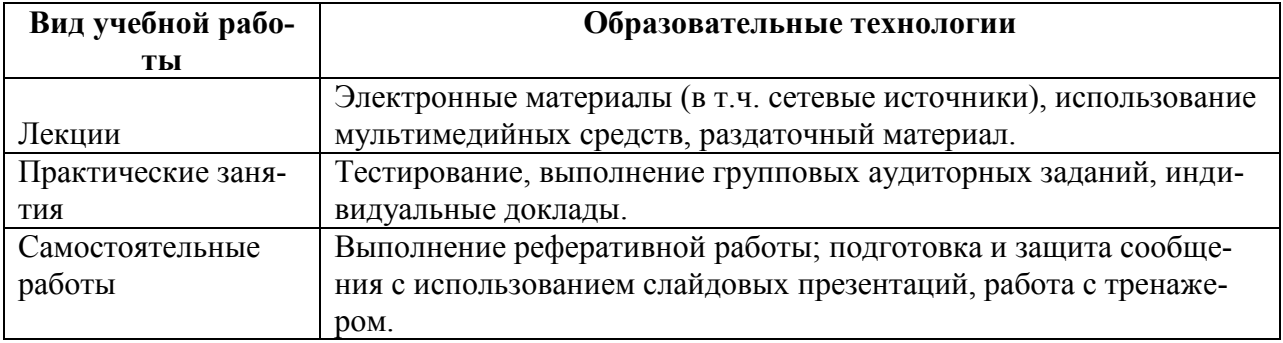

# 6 Оценочные средства дисциплины (модуля)<br>6.1. Паспорт фонда оценочных средств по дисциплине современные про-<br>блемы науки и производства в агроинженерии

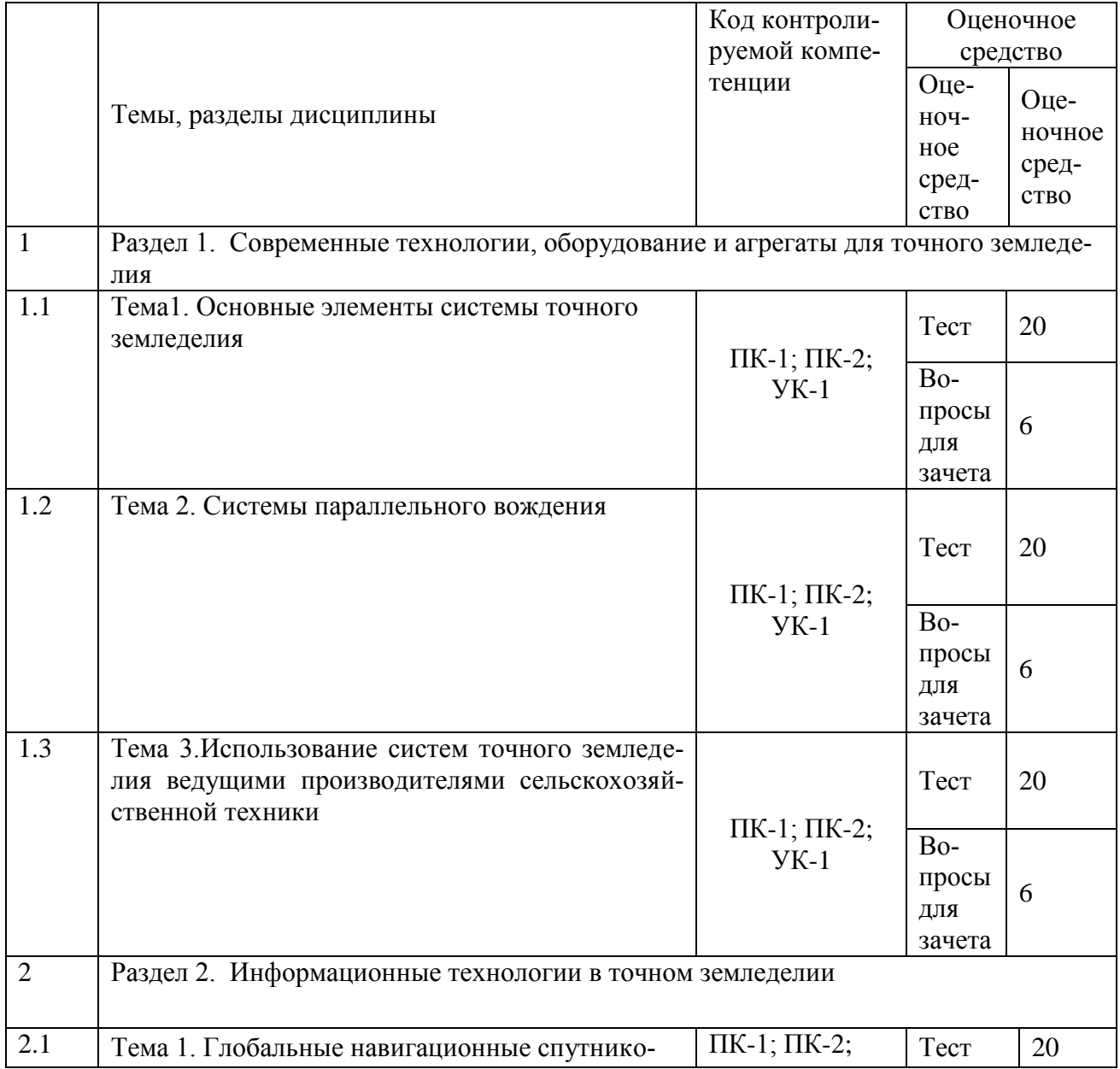

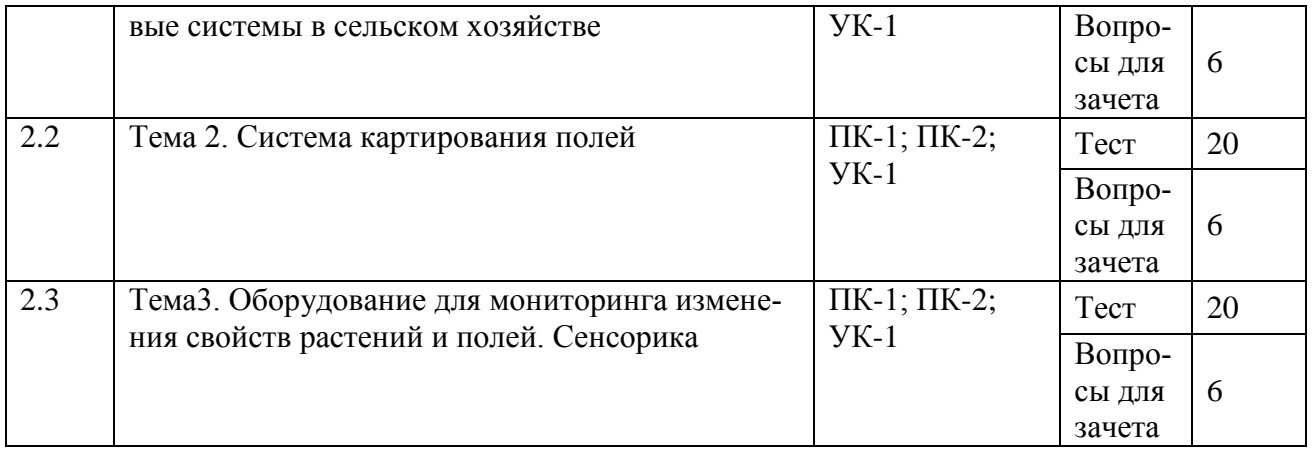

### **6.2. Перечень вопросов для зачета**

- 1. Машинно-технологическое обеспечение сельского хозяйства. (ПК-1,ПК-2,УК-1)
- 2. Современный дизайн сельскохозяйственных машин.(ПК-1, УК-1)
- 3. Роботизированные системы в сельском хозяйстве.(ПК-1, УК-1)
- 4. Современные способы уборки зерновых культур.(ПК-1, УК-1)
- 5. Основные элементы системы точного земледелия.(ПК-1, УК-1)
- 6. Глобальные системы позиционирования.(ПК-1, УК-1)
- 7. Географические информационные системы.(ПК-1, УК-1)
- 8. Оценка урожайности.( ПК-1, ПК-2, УК-1)
- 9. Дифференцированное внесение материалов.(ПК-1, УК-1)
- 10. Дистанционное зондирование земли.(ПК-1, УК-1)
- 11. Экономические аспекты точного земледелия.(ПК-1, УК-1)
- 12. Экологические аспекты точного земледелия.(ПК-1, УК-1)
- 13. Зарубежный опыт использования систем точного земледелия.(ПК-1, УК-1)
- 14. Отечественный опыт использования систем точного земледелия.(ПК-1, УК-1)
- 15. Системы параллельного вождения.( ПК-1, ПК-2, УК-1)
- 16. Полевые компьютеры.(ПК-1, УК-1)
- 17. Система картирования урожайности для комбайнов Claas.(ПК-1, УК-1)

18. Система картирования урожайности зерноуборочного комбайна Lexion540 и программы Agro-MapStart.(ПК-1, УК-1)

- 19. Система картирования урожайности для комбайнов JohnDeere.(ПК-1, УК-1)
- 20. Отбор проб почвы. $($ ПК-1, УК-1)
- 21. Дифференцированная обработка почвы.(ПК-1, УК-1)
- 22. Дифференцированное по площади внесение основного удобрения. (ПК-1, УК-1)
- 23. Дифференцированный по площади посев.( ПК-1, ПК-2, УК-1)
- 24. Дифференцированное внесение гербицидов и фунгицидов.(ПК-1, УК-1)
- 25. Дифференцированное по площади внесение азотных удобрений.(ПК-1, УК-1)
- 26. Дифференцированное внесение регуляторов роста.(ПК-1, УК-1)
- 27. Дифференцированное внесение гербицидов и фунгицидов.(ПК-1, УК-1)
- 28. Дифференцированное определение качества убираемого урожая.(ПК-1, УК-1)
- 29. Основы сенсорики.(ПК-1, УК-1)
- 30. Датчики для определения свойств почвы.(ПК-1, УК-1)
- 31. Датчики для измерения свойств растений и травостоев.(ПК-1, УК-1)
- 32. Использование систем точного земледелия фирмой Claas.(ПК-1, УК-1)
- 33. Использование систем точного земледелия фирмой JohnDeere.(ПК-1, УК-1)
- 34. Использование систем точного земледелия фирмой Amazone.(ПК-1, УК-1)
- 35. Использование систем точного земледелия фирмой MasseyFerguson.(ПК-1, УК-1)

Использование систем точного земледелия фирмой Deutz-Fahr.(ПК-1, УК-1) 36.

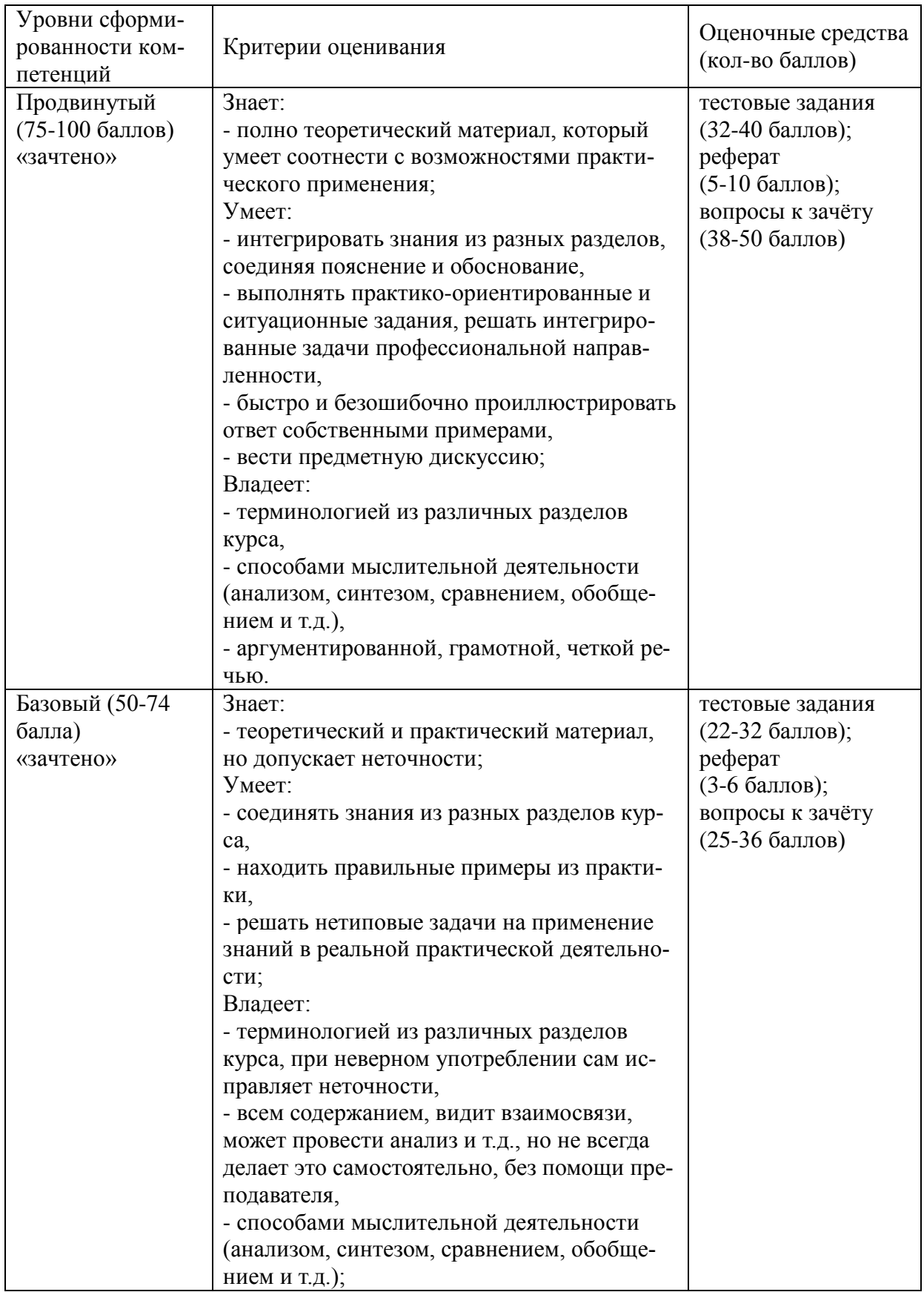

# 6.3. Шкала оценочных средств

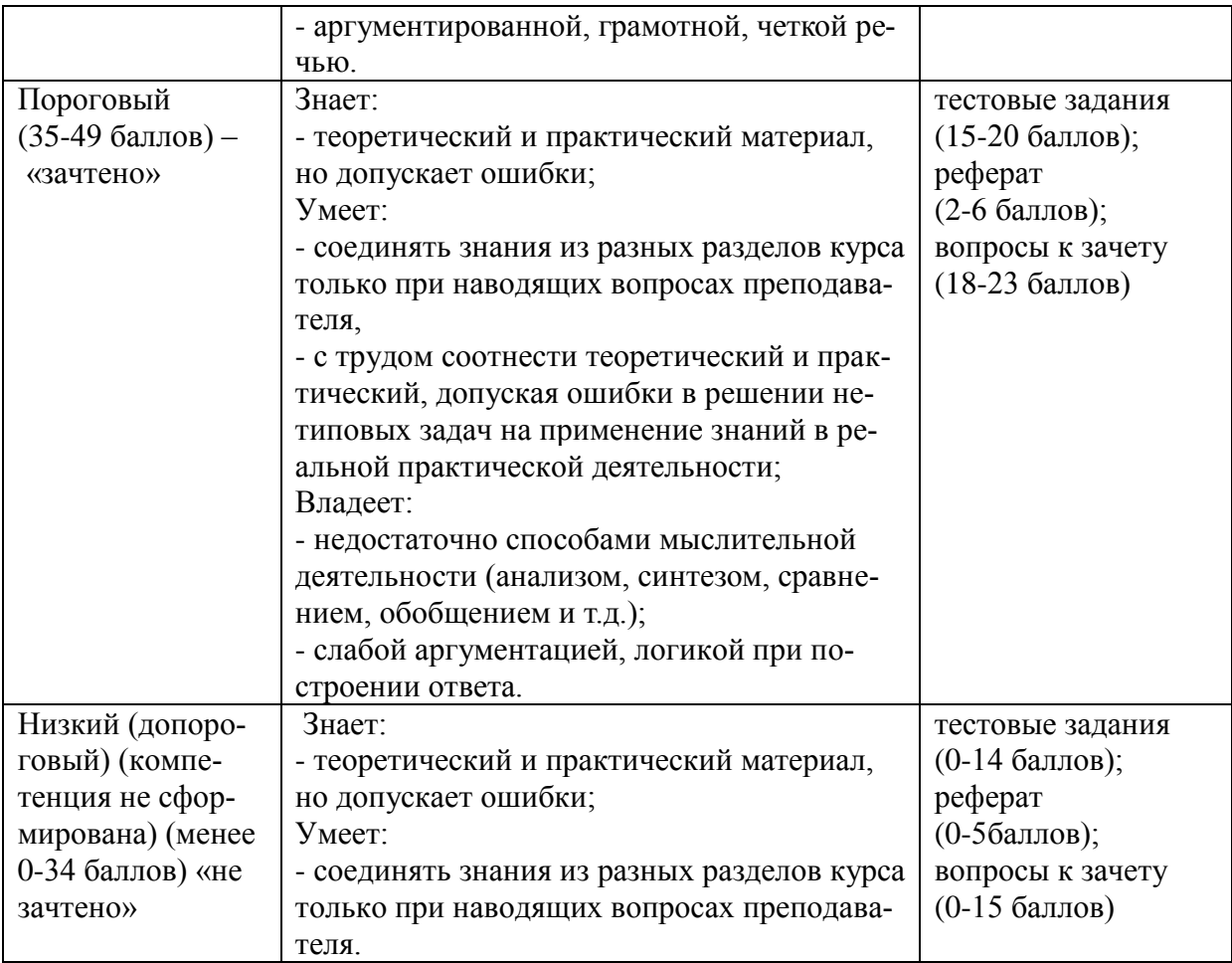

Все комплекты оценочных средств (контрольно-измерительных материалов), необходимых для оценки знаний, умений, навыков и (или) опыта деятельности, характеризующие этапы формирования компетенций в процессе освоения дисциплины (модуля) подробно представлены в документе «Фонд оценочных средств дисциплины (модуля)».

### **7. Учебно-методическое и информационное обеспечение дисциплины**

### **7.1Основная литература:**

1. Труфляк, Е.В. Точное земледелие. [Электронный ресурс] : учеб. пособие / Е.В. Труфляк, Е.И. Трубилин. — Электрон. дан. — СПб. : Лань, 2017. — 376 с. — Режим доступа: <http://e.lanbook.com/book/91280>

### **7.2 Дополнительная литература:**

1. Практикум по точному земледелию. [Электронный ресурс] : учеб. пособие / А.И. Завражнов [и др.]. — Электрон. дан. — СПб. : Лань, 2015. — 224 с. — Режим доступа: <http://e.lanbook.com/book/65047>

2. Труфляк, Е.В. Техническое обеспечение точного земледелия. Лабораторный практикум. [Электронный ресурс] / Е.В. Труфляк, Е.И. Трубилин. — Электрон. дан. — СПб. : Лань, 2017. — 172 с. — Режим доступа:<http://e.lanbook.com/book/92956>

### **7.3 Методические указания по освоению дисциплины**

1. Практикум по точному земледелию. [Электронный ресурс] : учеб. пособие / А.И. Завражнов [и др.]. — Электрон. дан. — СПб. : Лань, 2015. — 224 с.

### **7.4 Информационные и цифровые технологии (программное обеспечение, современные профессиональные базы данных и информационные справочные системы)**

Учебная дисциплина (модуль) предусматривает освоение информационных и цифровых технологий. Реализация цифровых технологий в образовательном пространстве является одной из важнейших целей образования, дающей возможность развивать конкурентоспособные качества обучающихся как будущих высококвалифицированных специалистов.

Цифровые технологии предусматривают развитие навыков эффективного решения задач профессионального, социального, личностного характера с использованием различных видов коммуникационных технологий. Освоение цифровых технологий в рамках данной дисциплины (модуля) ориентировано на способность безопасно и надлежащим образом получать доступ, управлять, интегрировать, обмениваться, оценивать и создавать информацию с помощью цифровых устройств и сетевых технологий. Формирование цифровой компетентности предполагает работу с данными, владение инструментами для коммуникации.

### **7.5 Информационные и цифровые технологии (программное обеспечение, современные профессиональные базы данных и информационные справочные системы)**

### **7.5.1 Электронно-библиотечная системы и базы данных**

1. ООО «ЭБС ЛАНЬ» [\(https://e.lanbook.ru/\)](https://e.lanbook.ru/) (договор на оказание услуг от 10.03.2020 № ЭБ СУ 437/20/25 (Сетевая электронная библиотека)

2. Электронно-библиотечная система издательства «Лань» [\(https://e.lanbook.ru/\)](https://e.lanbook.ru/) (договор на оказание услуг по предоставлению доступа к электронным изданиям ООО «Издательство Лань» от 03.04.2023 № 1)

3. Электронно-библиотечная система издательства «Лань» [\(https://e.lanbook.ru/\)](https://e.lanbook.ru/) (договор на оказание услуг по предоставлению доступа к электронным изданиям ООО «Издательство Лань» от 06.04.2023 № 2)

4. База данных электронных информационных ресурсов ФГБНУ ЦНСХБ (договор по обеспечению доступа к электронным информационным ресурсам ФГБНУ ЦНСХБ через терминал удаленного доступа (ТУД ФГБНУ ЦНСХБ) от 07.04.2023 № б/н)

5. Электронно-библиотечная система «AgriLib» ФГБОУ ВО РГАЗУ  $(\text{http://ebs.rgazu.ru/})$  (дополнительное соглашение на предоставление доступа от 13.04.2023 № б/н к Лицензионному договору от 04.07.2013 № 27)

6. Электронная библиотечная система «Национальный цифровой ресурс «Руконт»: Коллекции «Базовый массив» и «Колос-с. Сельское хозяйство» [\(https://rucont.ru/\)](https://rucont.ru/) (договор на оказание услуг по предоставлению доступа от 04.04.2023 № 2702/бп22)

7. ООО «Электронное издательство ЮРАЙТ» (https://urait.ru/) (договор на оказание услуг по предоставлению доступа к образовательной платформе ООО «Электронное издательство ЮРАЙТ» от 06.04.2023  $\mathcal{N}_2$  6)

8. Электронно-библиотечная система «Вернадский» [\(https://vernadsky-lib.ru\)](https://vernadsky-lib.ru/) (договор на безвозмездное использование произведений от 26.03.2020 № 14/20/25)

9. База данных НЭБ «Национальная электронная библиотека» [\(https://rusneb.ru/\)](https://rusneb.ru/) (договор о подключении к НЭБ и предоставлении доступа к объектам НЭБ от 01.08.2018 № 101/НЭБ/4712)

10. Соглашение о сотрудничестве по оказанию библиотечно-информационных и социокультурных услуг пользователям университета из числа инвалидов по зрению, слабовидящих, инвалидов других категорий с ограниченным доступом к информации, лиц, имеющих трудности с чтением плоскопечатного текста ТОГБУК «Тамбовская областная универсальная научная библиотека им. А.С. Пушкина» [\(https://www.tambovlib.ru\)](https://www.tambovlib.ru/) (соглашение о сотрудничестве от 16.09.2021 № б/н)

### **7.5.2. Информационные справочные системы**

1. Справочная правовая система КонсультантПлюс (договор поставки и сопровождения экземпляров систем КонсультантПлюс от 03.02.2023 № 11481 /13900/ЭС)

2. Электронный периодический справочник «Система ГАРАНТ» (договор на услуги по сопровождению от 22.12.2022 № 194-01/2023)

### **7.5.3. Современные профессиональные базы данных**

1. База данных нормативно-правовых актов информационно-образовательной программы «Росметод» (договор от 11.07.2022 № 530/2022)

2. База данных Научной электронной библиотеки eLIBRARY.RU – российский информационно-аналитический портал в области науки, технологии, медицины и образования - https://elibrary.ru/

3. Портал открытых данных Российской Федерации - https://data.gov.ru/

4. Открытые данные Федеральной службы государственной статистики https://rosstat.gov.ru/opendata

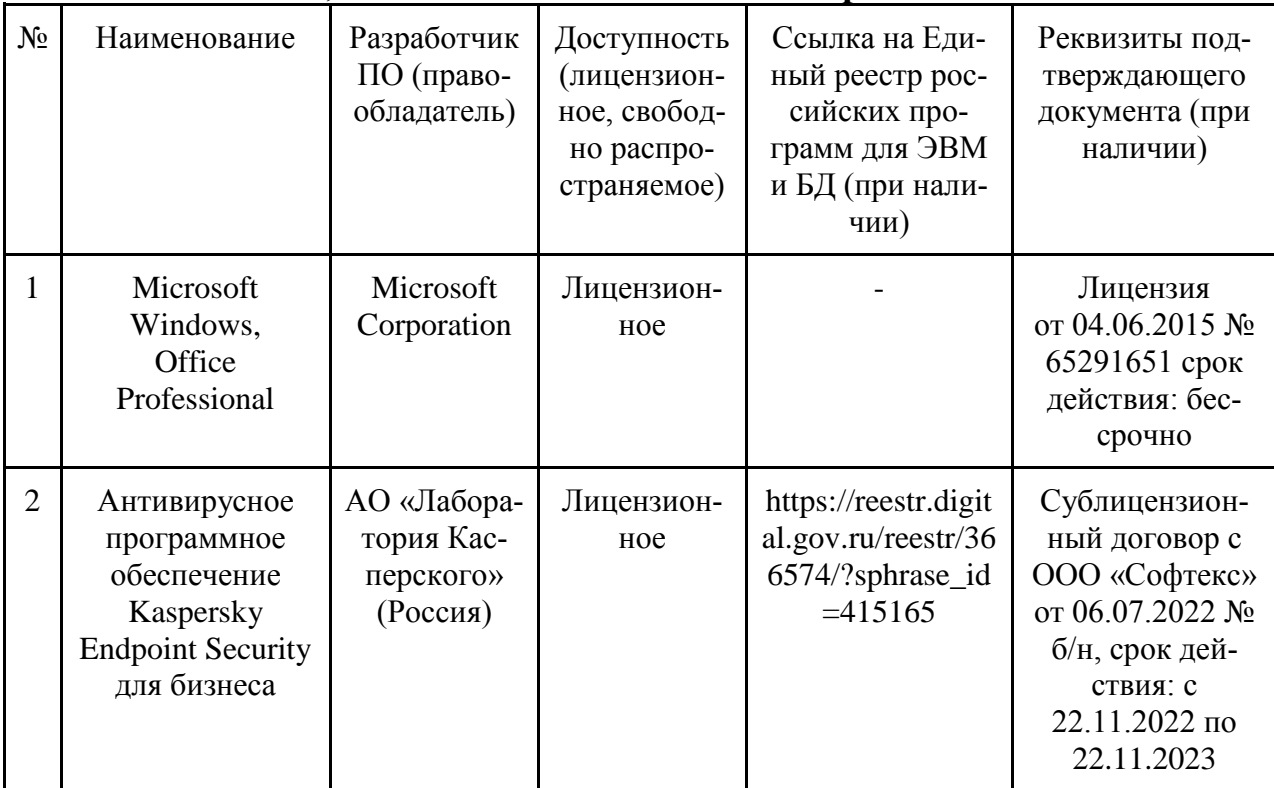

### **7.5.4. Лицензионное и свободно распространяемое программное обеспечение, в том числе отечественного производства**

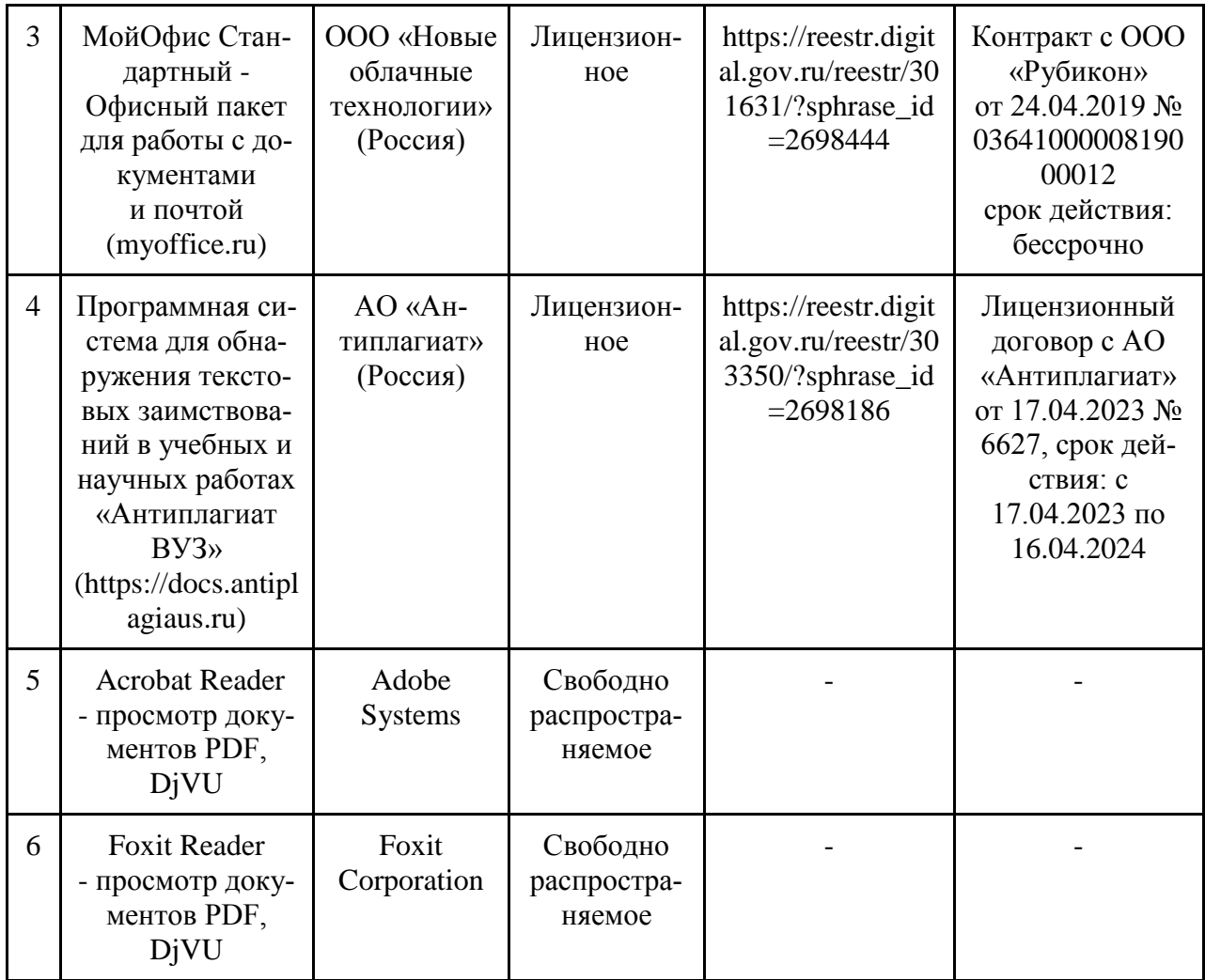

### **7.5.5. Ресурсы информационно-телекоммуникационной сети «Интер-**

**нет»** 

- 1. CDTOwiki: база знаний по цифровой трансформации<https://cdto.wiki/>
- 2. Официальный сайт МЧС России <http://www.mchs.gov.ru/>
- 3. Охрана труда <http://ohrana-bgd.ru/>

### **7.5.6. Цифровые инструменты, применяемые в образовательном процессе**

- 1. LMS-платформа Moodle
- 2. Виртуальная доска Миро: miro.com
- 3. Виртуальная доска SBoard https://sboard.online
- 4. Виртуальная доска Padlet: https://ru.padlet.com
- 5. Облачные сервисы: Яндекс.Диск, Облако Mail.ru
- 6. Сервисы опросов: Яндекс Формы, MyQuiz
- 7. Сервисы видеосвязи: Яндекс телемост, Webinar.ru
- 8. Сервис совместной работы над проектами для небольших групп Trello http://www.trello.com

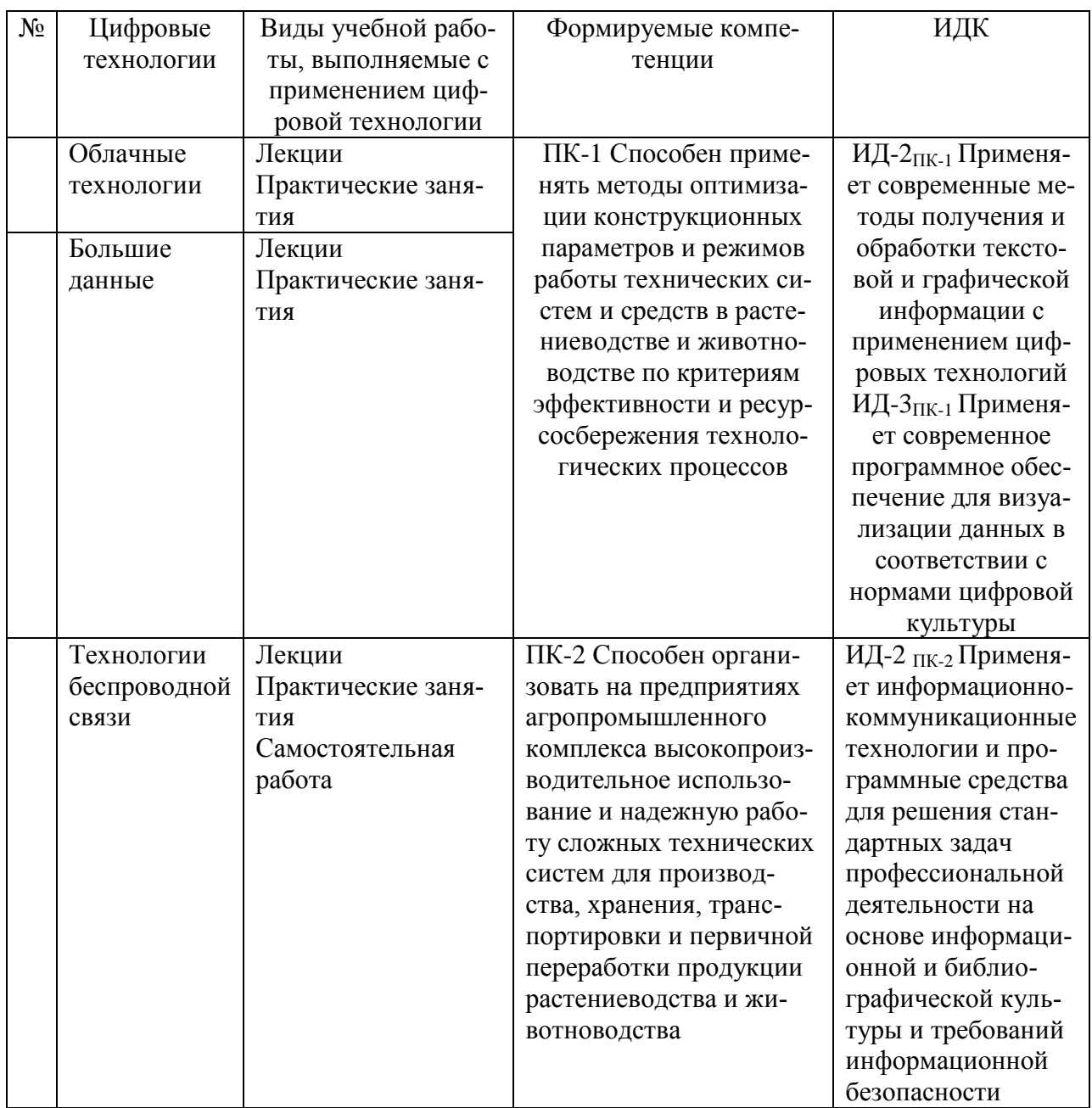

### **7.5.7. Цифровые технологии, применяемые при изучении дисциплины**

# **8 Материально-техническое обеспечение дисциплины (модуля)**

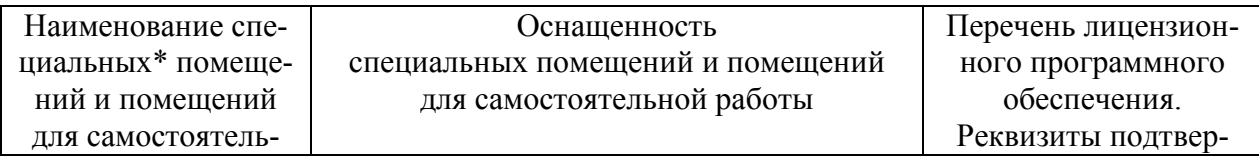

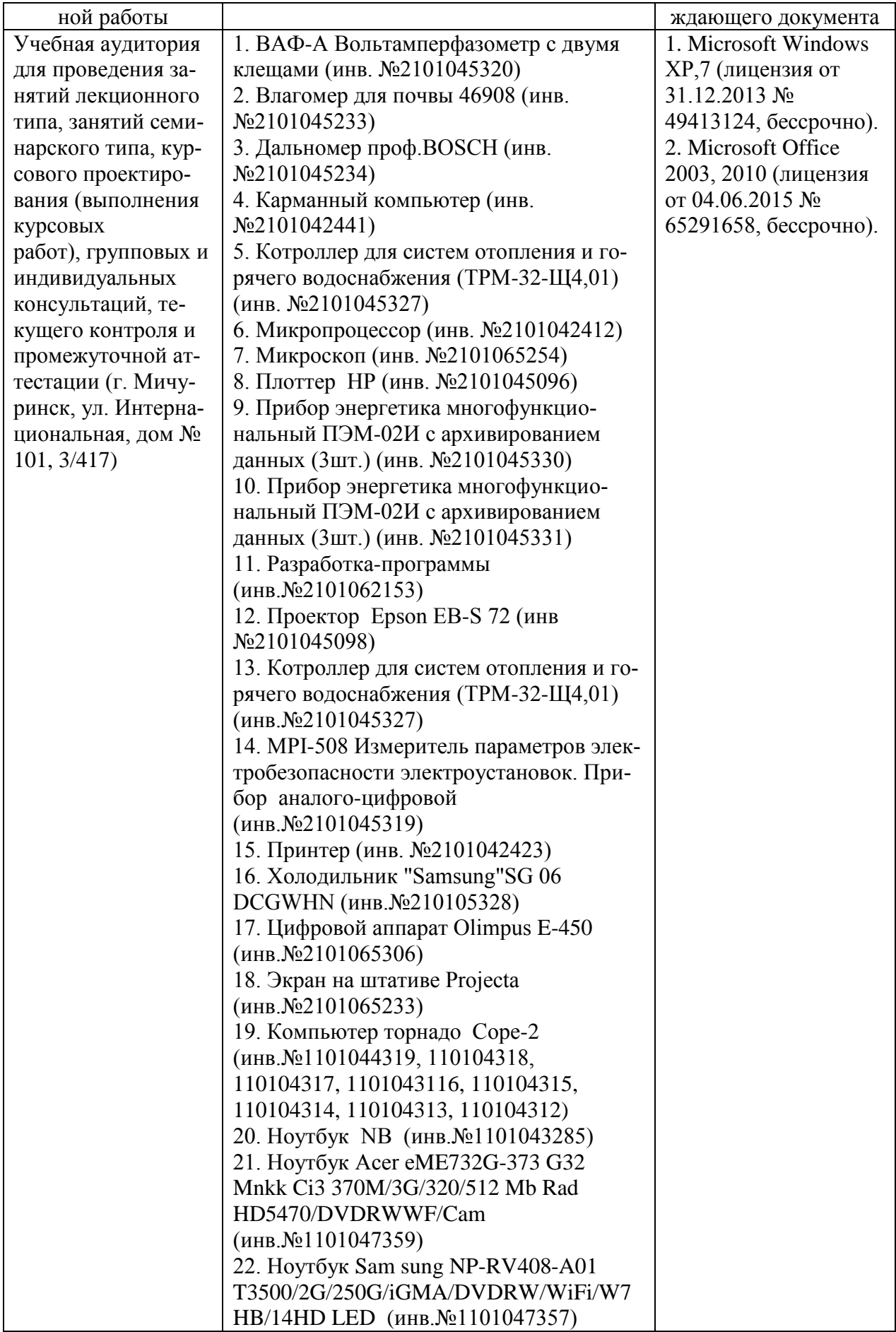

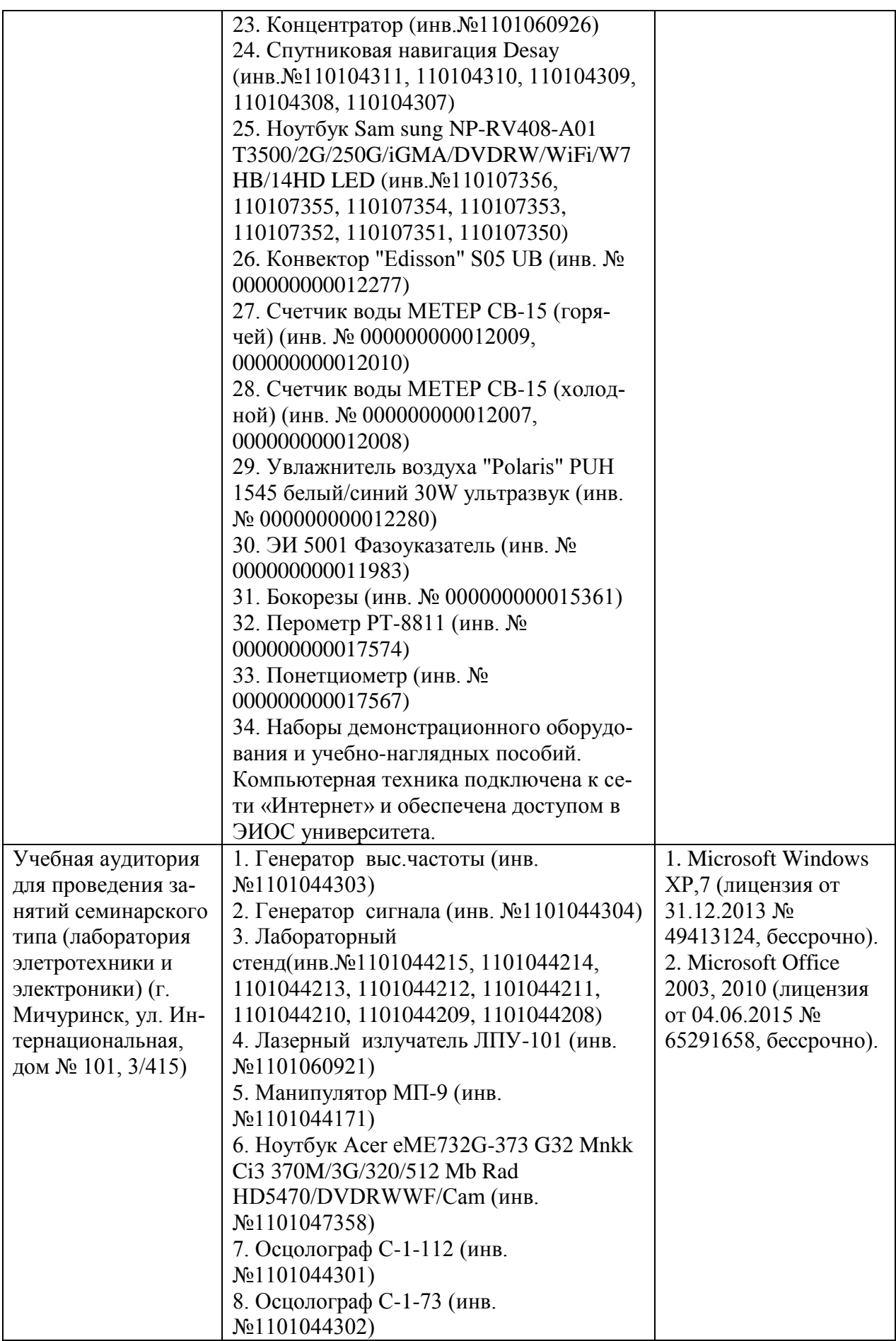

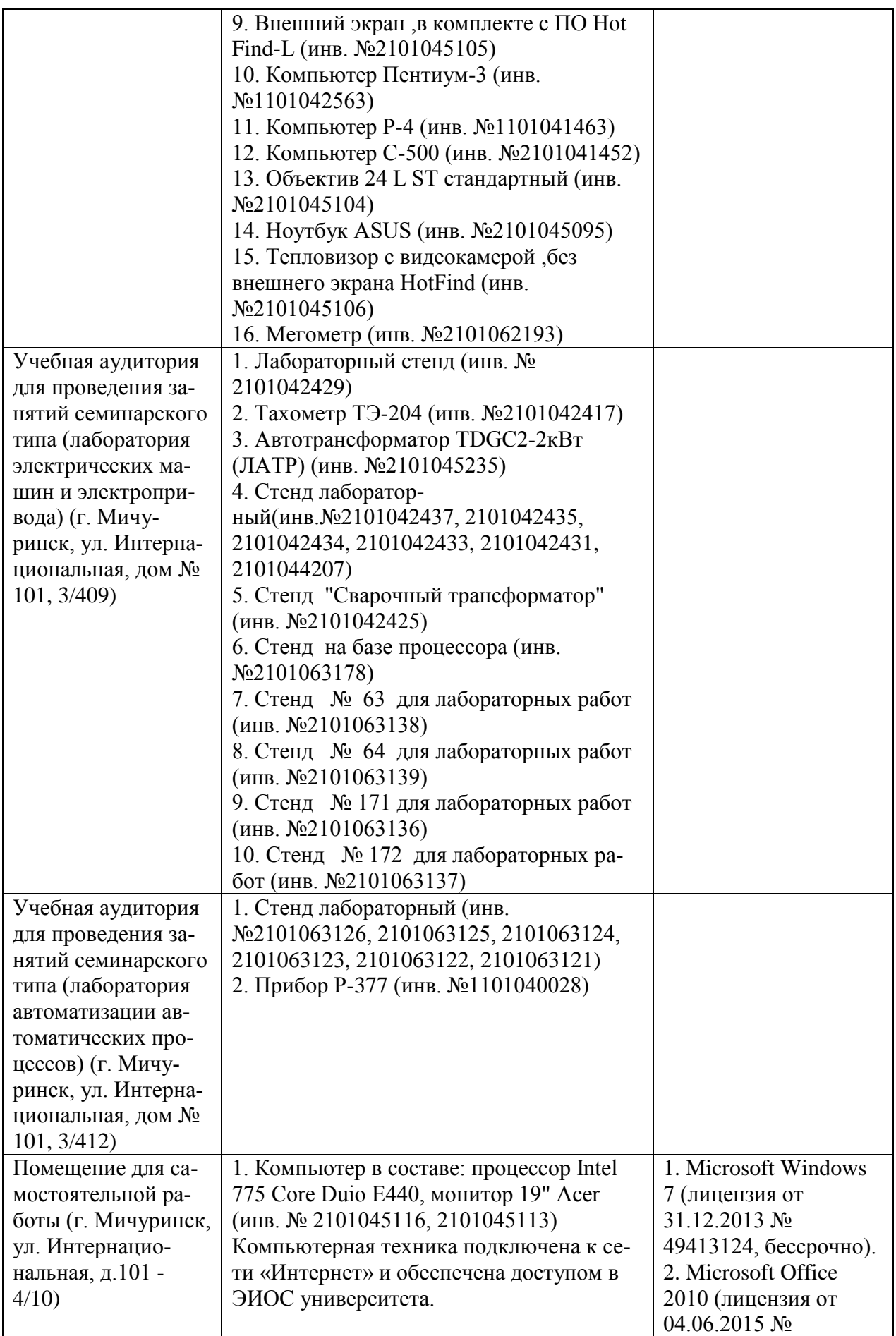

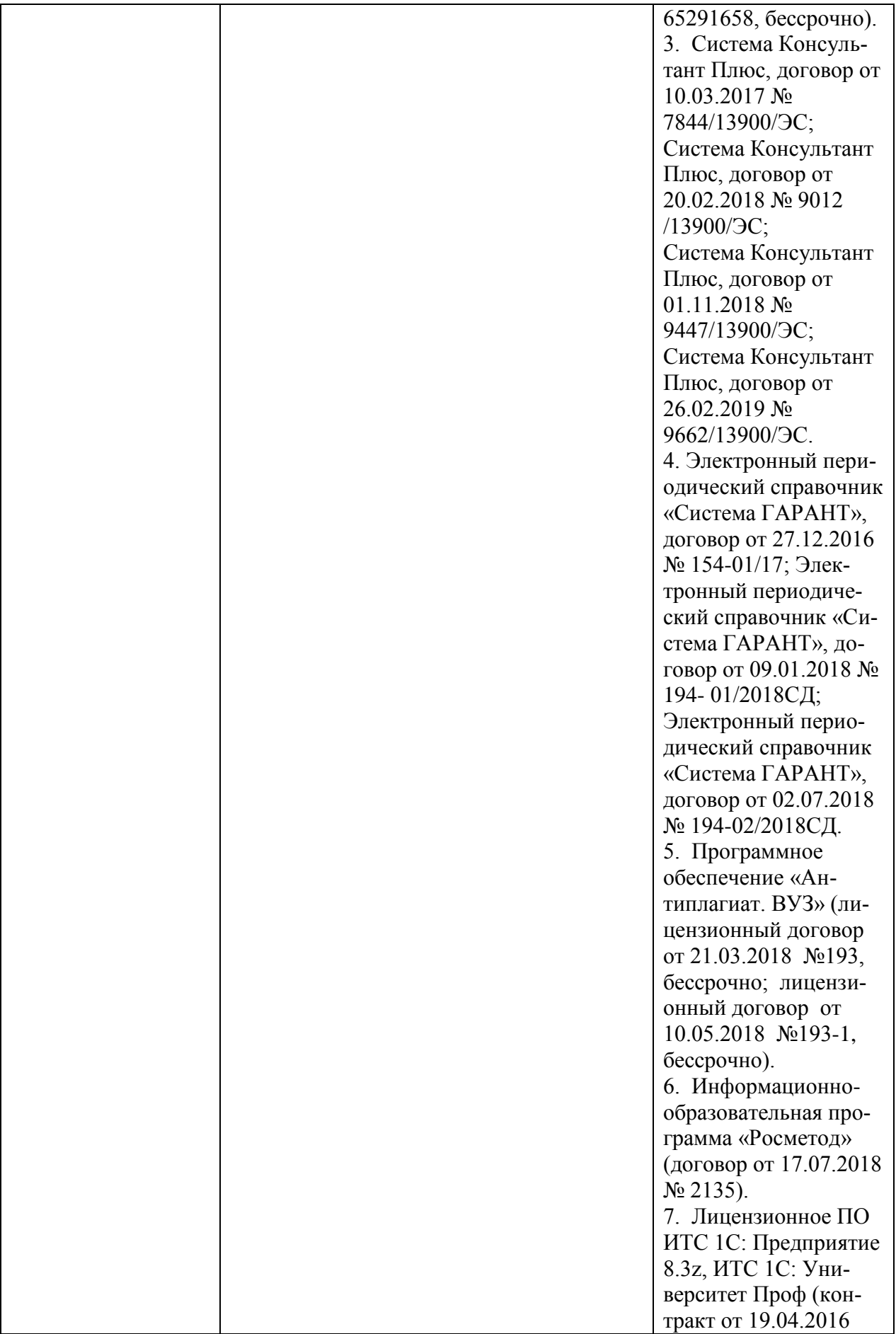

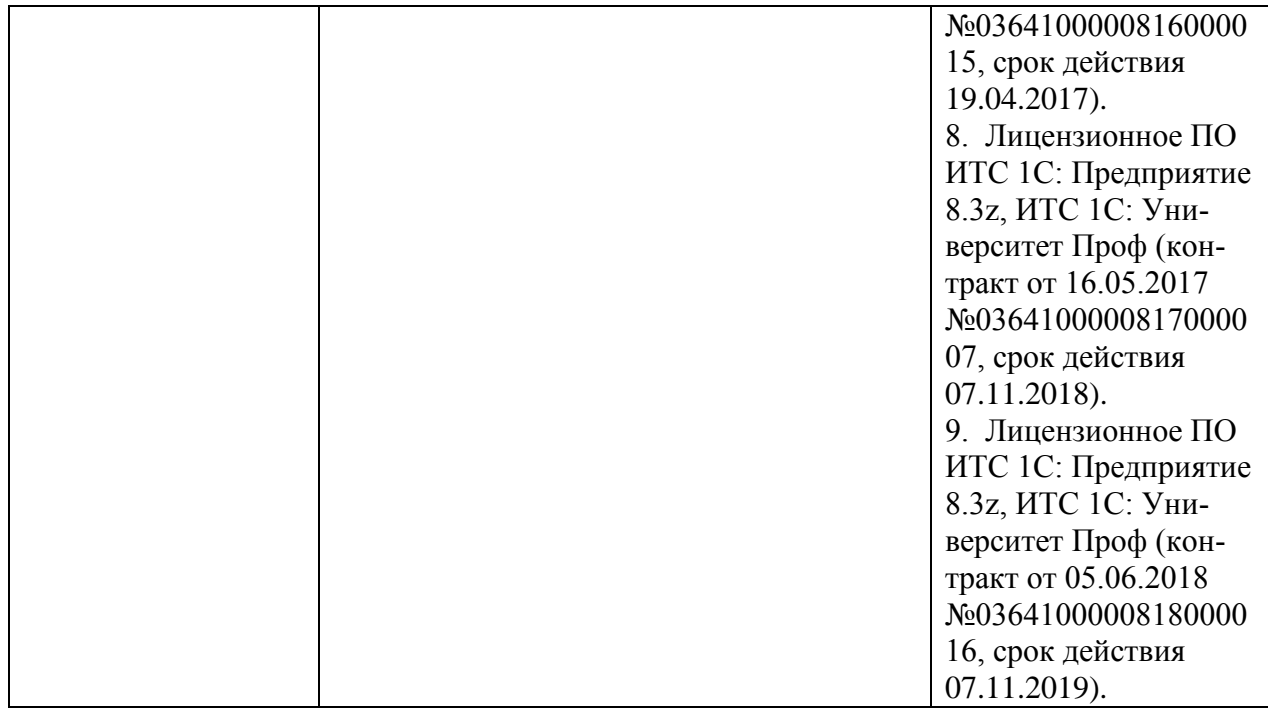

Программа разработана в соответствии с требованиями федерального государственного образовательного стандарта высшего образования по направлению подготовки 35.04.06 Агроинженерия (уровень магистратуры).

Авторы: доцент кафедры агроинженерии и электроэнергетики, к.т.н.

 $\frac{1}{\sqrt{2}}$   $\frac{1}{\sqrt{2}}$   $\frac{1}{\sqrt{2}}$ 

 подпись расшифровка доцент кафедры технологических процессов и техносферной безопасности, к.т.н.

 \_\_\_\_\_\_\_\_\_\_\_\_\_\_\_\_/\_\_\_\_\_Куденко В.Б./ Подпись расшифровка

Рецензент:

Рецензент - профессор кафедры стандартизации, метрологии и технического сервиса, д.т.н., профессор К.А. Манаенков.

 $\frac{1}{2}$ 

Программа разработана в соответствии с требованиями ФГОС ВО.

Программа рассмотрена на заседании кафедры агроинженерии и электроэнергетики**,** протокол № 9 от 15 апреля 2019 г.

Программа рассмотрена на заседании учебно-методической комиссии инженерного института ФГБОУ ВО Мичуринский ГАУ, протокол № 9 от 22 апреля 2019г.

Программа утверждена на заседании учебно-методического совета университета протокол № 8 от 25 апреля 2019г.

Программа переработана и дополнена в соответствии с требованиями ФГОС ВО.

Программа рассмотрена на заседании кафедры агроинженерии и электроэнергетики, протокол №10 от 5 июня 2020г.

Программа рассмотрена на заседании учебно-методической комиссии инженерного института ФГБОУ ВО Мичуринский ГАУ, протокол № 11 от 15 июня 2020

Программа утверждена на заседании учебно-методического совета университета протокол №10 от 25 июня 2020г.

Программа переработана и дополнена в соответствии с требованиями ФГОС ВО.

Программа рассмотрена на заседании кафедры агроинженерии и электроэнергетики**,** протокол № 8 от 1 апреля 2021г.

Программа рассмотрена на заседании учебно-методической комиссии инженерного института ФГБОУ ВО Мичуринский ГАУ, протокол № 9 от 5 апреля 2021г.

Программа утверждена на заседании учебно-методического совета университета протокол № 8 от 22 апреля 2021г.

Программа переработана и дополнена в соответствии с требованиями ФГОС ВО.

Программа рассмотрена на заседании кафедры агроинженерии и электроэнергетики**,** протокол № 9 от 10 июня 2021г.

Программа рассмотрена на заседании учебно-методической комиссии инженерного института ФГБОУ ВО Мичуринский ГАУ, протокол № 11 от 15 июня 2021г.

Программа утверждена на заседании учебно-методического совета университета протокол № 10 от 24 июня 2021г.

Программа переработана и дополнена в соответствии с требованиями ФГОС ВО.

Программа рассмотрена на заседании кафедры агроинженерии и электроэнергетики, протокол № 8 от 11апреля 2022 г.

Программа рассмотрена на заседании учебно-методической комиссии инженерного института ФГБОУ ВО Мичуринский ГАУ, протокол № 7 от 14 апреля 2022 г.

Программа утверждена на заседании учебно-методического совета университета протокол № 8 от 21 апреля 2022 г.

Программа переработана и дополнена в соответствии с требованиями ФГОС ВО.

Программа рассмотрена на заседании кафедры агроинженерии и электроэнергетики, протокол № 9 от 6 июня 2023 г.

Программа рассмотрена на заседании учебно-методической комиссии инженерного института ФГБОУ ВО Мичуринский ГАУ, протокол № 10 от 19 июня 2023 г.

Программа утверждена на заседании учебно-методического совета университета протокол № 10 от 22 июня 2023 г.